# **Matrici**

- Un po' di esercizi sulle matrici
- **Semplici** 
	- Lettura e scrittura
	- Calcolo della trasposta
- **Media difficoltà** 
	- Calcolo del determinante
- **Difficili** 
	- Soluzione di sistemi lineari

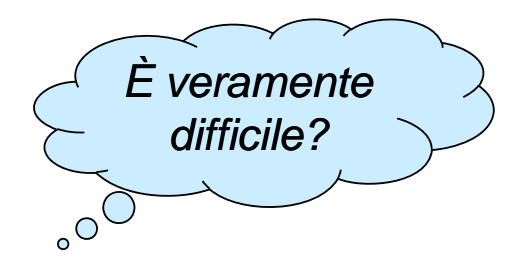

# **Matrici.h** – Definizione dei tipi

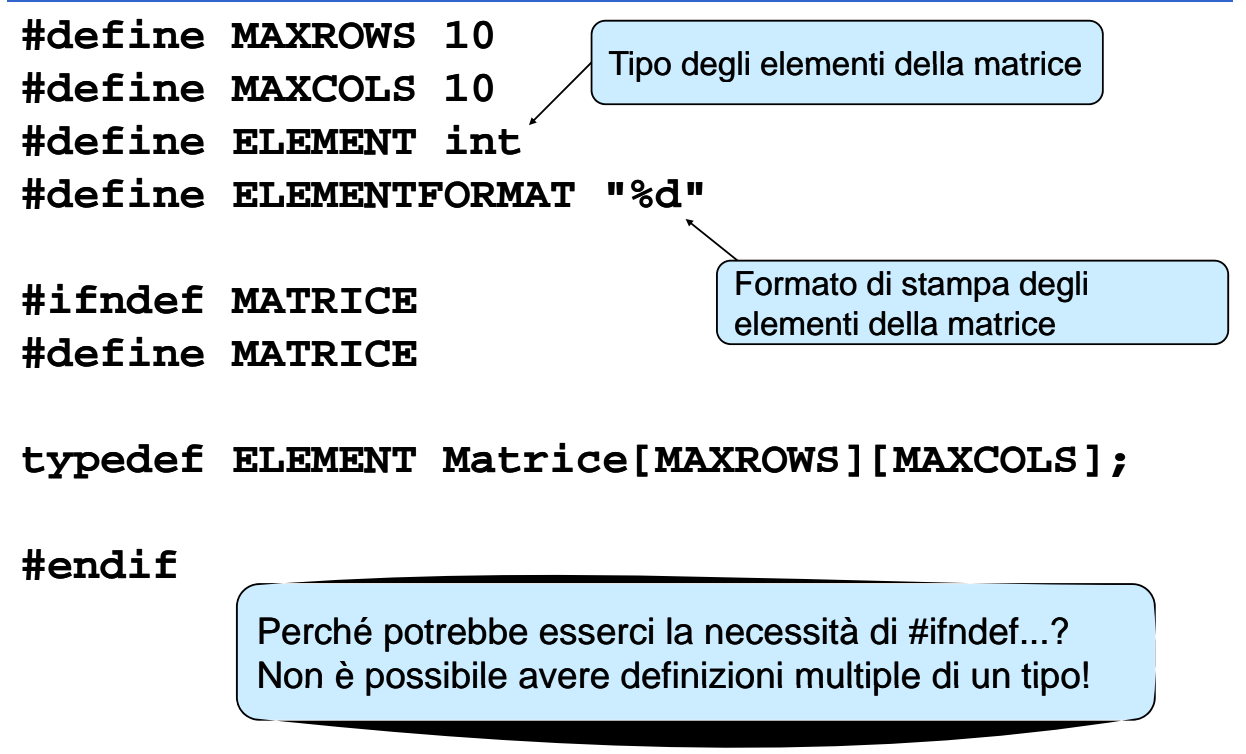

## Lettura di una matrice

Leggere da console una matrice di **r** righe e **c** colonne...

- **Parametri:** 
	- La matrice da leggere (obbligatorio riferimento va bene così)
	- La dimensione (righe, colonne)

#### **P** Pseudocodice:

- Leggere la matrice riga per riga elemento per elemento  $\rightarrow$ stampare un opportuno messaggio prima di richiedere i dati
	- Un ciclo per le righe
	- Un ciclo innestato nel precedente per le colonne
- Per ogni riga della matrice
	- Indicare quale riga si sta leggendo
	- Leggere la riga con tante **scanf()** quante sono le colonne
	- Controllare che i valori siano stati tutti convertiti correttamente, altrimenti uscire dalla funzione con un codice d'errore opportuno

# Lettura di una matrice

```
CODICEUSCITA readMatrice(Matrice m, int righe, int colonne)
{
    char formato[100] = ""; 
    int riga, colonna colonna;
    for (riga = 0; riga < righe; riga++)
     {
         pri tf n (" i Inser re la riga %d: ", riga);
         for (colonna = 0; colonna colonna < colonne colonne; colonna++ colonna++)
         {
              if (scanf(ELEMENTFORMAT, &m[riga][colonna]) != 1)
                   return VALORINONVALIDI VALORINONVALIDI;
         }
         while (qetchar() != (char)10);} •CODICEUSCITA è il simbolo utilizzato anche
    return OK;
}
                     nelle slide relative al calcolo delle radici
                     •VALORINONVALIDI è un simbolo simbolo aggiuntivo...
```
# Stampa di una matrice

 Stampare a console una matrice di **r** righe e **c** colonne...

#### Parametri:

- $\bullet$  La matrice da stampare
- La dimensione (righe, colonne)
- **Pseudocodice:** 
	- Predisporre la stringa di formato
	- Per ogni riga **r**
		- Per ogni colonna **c**
			- Stampare l'elemento di posizione **r**, c usando la stringa di formato

## Stampa di una matrice

```
void printMatrice(Matrice m, int righe, int colonne)
{
     int riga, colonna; \qquad \qquad Come eliminare l'uso del
     char formato[10] = "";
     strcat(formato, ELEMENTFORMAT);
• Come minimizzare il 
     strcat(formato, "\t"); 
( , ) numero degli spazi?
                                            tab?
     for (riga = 0; riga < righe; riga++)
     {
         for (colonna for (colonna = 0; colonna < colonne; colonna++) 0; colonna < colonne; 
              printf(formato, m[riga][colonna]);
         printf(" printf("\n");
     }
    printf(" printf("\n");
}
```
### Trasposta di una matrice quadrata

- **La definizione di trasposta è...**
- Parametri:
	- Una matrice in ingresso
	- Una matrice in uscita
	- La dimensione della matrice
- **Pseudo codice:** 
	- Per ogni riga r, colonna c
		- Porre l'elemento di posizione **r,c** nella matrice in ingresso nella posizione **c**, r nella matrice in uscita

#### Trasposta di una matrice quadrata

```
void trasposta(Matrice m, Matrice tm, int dim)
{
    int riga, colonna;
    for (riga = 0; riga < dim; riga++)for (colonna = 0; colonna < dim; colonna++)
            tm[colonna][riga] = m[riga][colonna];
}
```
- Come fare per calcolare la trasposta di una matrice qualsiasi?
- Come viene cambiato il codice?
- Attenzione all'allocazione dello spazio per le matrici nel chiamante

Determinante di una matrice

**Per una matrice quadrata qualsiasi** *n x n,* **il** determinante è definito come:

$$
\det(A_k) = \sum_{i=1}^n (-1)^{i+k} a_{i,k} \det(A_{i,k})
$$

dove  $a_{i,k}$  è l'elemento di coordinate  $i, k \in A_{i,k}$  è il minore ottenuto sopprimendo la *i*-esima riga e la *k*-esima colonna

## **Estrazione del minore**

Sotto-problema: estrazione del minore (i, k)

- Sopprimere dalla matrice in ingresso la riga i e la colonna k
- Il risultato va messo in una nuova matrice ... anch 'essa passata in ingresso
- **Pseudo-codice:** 
	- $\cdot$  In ingresso:
		- Matrice sorgente, matrice destinazione, dimensione matrice sorgente, riga e colonna da sopprimere
	- Per ogni riga r della matrice sorgente
		- La riga destinazione **rm** vale **r** se **r** è inferiore alla riga da sopprimere, **r–1** altrimenti
		- Per ogni colonna c della matrice sorgente
			- La colonna destinazione **cm** vale **c** se **c** è inferiore alla colonna da sopprimere, **c–1** altrimenti
			- Copiare l'elemento **(r, c)** della matrice sorgente nella posizione **(rm,**  cm) nella matrice destinazione

# **Estrazione del minore**

```
void estraiMinore(Matrice minore, Matrice m, int dim, 
                                 int rigaElemento int colonnaElemento) int rigaElemento rigaElemento, int 
{
     int riga, colonna;
     for (riqa = 0; riqa < dim; riqa++){
          int rigaMinore = (riga<rigaElemento) ? riga : riga - 1;
          for (colon a = 0; colonna < dim; colonna++){
               if (riga != rigaElemento 
                         && colonna != colonnaElemento)
               {
                    int colonnaMinore = colonna < colonnaElemento ? 
                                 colonna : colonna - 1;
                   minore[rigaMinore][colonnaMinore] = minore[rigaMinore][colonnaMinore] m[riga][colonna];
               }
         }
                                                                          11
    }
}
```
# Calcolo del determinante

- **Pseudo-codice** 
	- In ingresso: matrice, dimensione
	- In uscita: valore del determinante
- $\blacksquare$  Se la dimensione è 2, calcolare direttamente il determinante e restituire il valore
- Altrimenti, inizializzare la variabile **determinante** a 0 e per ogni colonna della prima riga (indice 0)
	- Creare una matrice d'appoggio
	- Estrarre il minore nella matrice d'appoggio
	- Calcolare il determinante del minore (ricorsione!)
	- Sommare a **determinante** il valore dell'elemento di posizione **[0, colonnaCorrente]** moltiplicato per il valore del determinante del minore eventualmente cambiato di segno nel caso in cui il resto della divisione per 2 della colonna corrente non sia nullo

*(-1)i+k*

# Calcolo del determinante

```
ELEMENT determinante(Matrice m, int dim)
{
  int riga = 0, colonna;
  if (dim == 2)
  {
    return m[0][0] * m[1][1] - m[0][1] * m[1][0]; 
  }
  else
  {
    ELEMENT det = 0;
    for (colonna = 0; colonna < dim; colonna++)
    {
      Matrice minore;
      ELEMENT ELEMENT detMin; 
      estraiMinore(minore, m, dim, riga, colonna);
      detMin = determinante(minore, dim - 1);
      det += m[riga][colonna]*(colonna%2 == 0 ? detMin:-detMin);
    }
                                                               13
    return det;
  }
}
```
# Sistemi lineari

Un "sistema lineare di *m* equazioni in *n* incognite" è un sistema di *m* equazioni nelle *n* incognite *X1, X2,...,XN*.

> $a_{11}X_1 + a_{12}X_2 + ... + a_{1N}X_N = b_1$  $a_{21}X_1 + a_{22}X_2 + ... + a_{2N}X_N = b_2$ *...*  $a_{M1}X_1 + a_{M2}X_2 + ... + a_{MN}X_N = b_M$

• Risolvere un sistema di questo tipo significa trovare un insieme di valori per le variabili che soddisfi simultaneamente tutte le equazioni

# Sistemi lineari

- Siamo interessati a sistemi in cui numero equazioni uguale al numero di incognite (*m == n)*
	- **In questo caso, soluzione è unica**
- Se il numero di equazioni è minore delle incognite, la soluzione non è unica
- **Se il numero di equazioni è maggiore delle** incognite, può essere che:
	- alcune equazioni sono *dipendenti* (combinazioni lineari) da altre (e si possono eliminare)

#### **oppure**

• il sistema è indeterminato

# **Sistemi lineari**

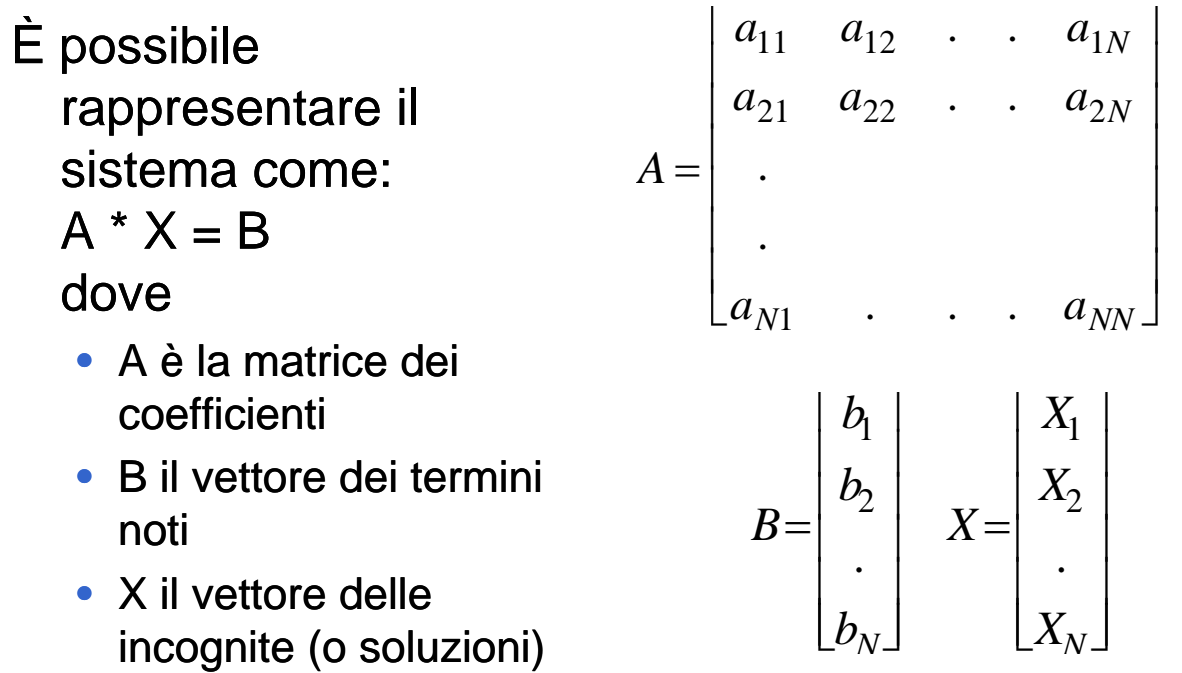

# **Sistemi lineari**

**Rappresentazione come matrice completa** 

 $\begin{vmatrix} a_{11} & a_{12} & a_{1N} & b_1 \ a_{12} & a_{12} & a_{1N} & b_1 \end{vmatrix}$  $a_{21}$   $a_{22}$  .  $a_{2N}$   $b_2$  $\overline{\phantom{a}}$ ⎥ ⎥ <sup>⎥</sup> . ...  $a_{N1}$   $a_{N2}$  .  $a_{NN}$ .  $\begin{bmatrix} \cdot & \cdot & \cdot & \cdot \\ a_{N1} & a_{N2} & a_{NN} & b_N \end{bmatrix}$ 

Il sistema ha una soluzione unica se **det(A)** *è diverso da zero* (matrice *non singolare*)

# **Sistemi lineari**

- **Per risolvere questi sistemi si possono** applicare due classi di metodi
	- **metodi** *diretti***:** basati su trasformazioni in sistemi di equazioni equivalenti
	- **metodi** *indiretti* o *iterativi***:** basati su successive approssimazioni
- **Verrà studiato solo un esempio della prima** classe di metodi

# Sistemi lineari – Metodi diretti

- L'idea principale è quella *dell'eliminazione*: si ricava da un'equazione una particolare incognita e la si sostituisce nelle rimanenti
	- si diminuisce di uno la dimensione del problema. Quando si arriva a determinare un valore, si procede a ritroso e si trovano tutti gli altri

#### **II** tutto è basato sul *principio di Equivalenza:*

- Due sistemi di equazioni lineari nello stesso numero di incognite sono *equivalenti* se hanno le stesse soluzioni
- Si può ottenere da un sistema un altro sistema *equivalente*:
	- scambiando a due a due le equazioni
	- **moltiplicando** ogni equazione per una costante diversa da zero
	- **sommando** ad ogni equazione un'altra equazione moltiplicata per una costante

# Metodo di Gauss

- $\blacksquare$  Avviene in due fasi
	- **Triangolarizzazione** della matrice dei coefficienti
	- **Eliminazione** all'indietro  $\rightarrow$  Calcolo della soluzione

### Metodo di Gauss - Triangolarizzazione

**Eliminazione della incognita X<sub>1:</sub> se a<sub>11</sub>** è diverso da zero si può eliminare  $X_1$ dalle righe 2,3,...n sommando alla generica riga i-ma la prima moltiplicata moltiplicata per

 $m_{i1} = -a_{i1}/a_{11}$ . ( $i = 2.3...n$ )

matrice risultante mancheranno i coeff.  $a_{1i}$  i=2,3,...n mentre il generico elemento  $\rightarrow$  a<sub>ii</sub> (2) = a<sub>ii</sub> + m<sub>i1</sub>a<sub>1i</sub>

*a*<sup>11</sup> *a*<sup>12</sup> .. *a*1*<sup>N</sup>* ⎤ 0 *a*<sup>22</sup> (2) .. *<sup>a</sup>*2*<sup>N</sup>* (2) ⎢ ⎢ ⎥ <sup>⎥</sup>i1 = -ai1/a11,(= 2,3..n)D <sup>t</sup> <sup>i</sup> ll Dopo questa operazione, nella 0 ... 0 *aN*<sup>2</sup> (2) *aNN* (2) <sup>⎣</sup> ⎢ <sup>⎢</sup> <sup>⎦</sup> ⎥ ⎥ .. ⎥

### Metodo di Gauss - Triangolarizzazione

Ad ogni passo *k* del procedimento (ripetuto *n-1* volte) si elimina  $X_k$  con la stessa tecnica:

 $m_{ik} = -a_{ik}$  (k) /  $a_{kk}$  (k) ( i = k + 1,..n)  $a_{ij}$  (k+1) =  $a_{ij}$  (k) +  $m_{ik}a_{ki}$  (k) ( i = k + 1,...n)

 $(i = k + 1,...n + 1)$ 

**Al termine si ottiene una matrice** *triangolare* superiore:

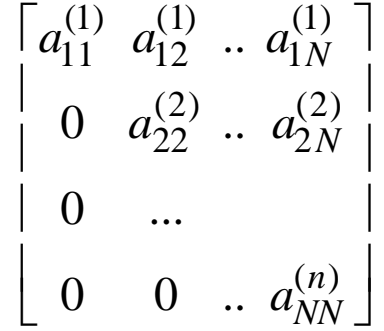

## Metodo di Gauss - Eliminazione

#### **E** Calcolo della soluzione

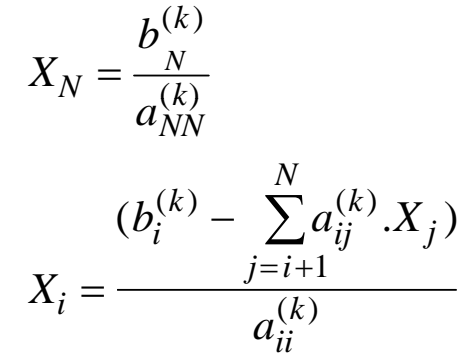

 Osservazione: il numero totale di calcoli da eseguire per Osservazione: il numero totale di calcoli da eseguire portare a termine il procedimento è proporzionale a n<sup>3</sup>/3

### Metodo di Gauss

```
Algoritmo di Triangolarizzazione
    for (k = 1; k < n - 1; k++) 
      for (i = k + 1; i < n; i++){
                m_{ik} = a<sub>ik</sub><sup>(k)</sup> / a<sub>kk</sub><sup>(k)</sup>
                                                  il vettore B dei termini noti e' 
                                                 \mid in a_{i,n+1}for (j = k; j \le n; j+1)a_{ij} (k+1) = a_{ij}(k) - m_{ik} * a_{kj} (k)}
```
Il sistema triangolare così ottenuto dopo *n-1* trasformazioni può essere risolto facilmente con la procedura di eliminazione...

### Metodo di Gauss

#### **Algoritmo di Eliminazione**

```
\mathbf{x}_n = \mathbf{y}_n / \mathbf{u}_{nn};
for(i = n - 1; i >= 0; i--){
  for (j = i + 1; j <= n; j++)
             x_i = x_i + u_{i,i} * x_{i};
  x_i = (y_i - x_i)/u_{ii};
}
```
### Metodo di Gauss – Interfaccia

**//File Gauss.h #include "Matric "Matrici.h"** *Rende triangolare la matrice*  **//Triangolarizzazione void triang(Matrice a, int rows,<br>
<b>int columns);** *quadrata "sinistra" di una matrice qualsiasi Ha senso solo su matrici con*  **//Eliminazione all'indietro void elim indietro(double \*x, Matrice a,**<br> **int rows);** *N righe e N+1 colonne*

## Metodo di Gauss - Codifica!

```
#include "Gauss.h"
void triang(Matrice a, int rows, int columns)
{
     int masterEq coeff currentEq; int masterEq masterEq, coeff, 
     for (masterEq = 0; masterEq < rows - 1; masterEq++){
         for (currentEq = masterEq + 1; currentEq < rows; for (currentEq = masterEq + 1; currentEq < 
                        currentEq++)
          {
              double m = 
                     a[currentEq][masterEq]/a[masterEq][masterEq];
              for (coeff = masterEq; coeff < columns; coeff++)a[currentEq][coeff] = a[currentEq][coeff] –
                                m * a[masterEq][coeff];
         }
     }
}
```
## Metodo di Gauss – Codifica!

```
void elim_indietro(ELEMENT *x, Matrice a, int rows)
{ 
    int currentEq coeff; int currentEq, 
    for (currentEq = rows - 1; currentEq >= 0; currentEq currentEq--)
    { 
         for (x[currentEq] = 0, coeff = currentEq + 1;
                                           coeff < rows; coeff++)
             x[currentEq] -= a[currentEq][coeff] * x[coeff]; = 
         x[currentEq] += a[currentEq][rows];
         x[currentEq] /= a[currentEq][currentEq];
    }
}
```